**Compétences EMI - Cycle 4 / CRCN** : Produire, communiquer, partager des informations (Développer des pratiques culturelles à partir d'outils de production numérique) / 3.2 Développer des documents multimédia, 5.2 Évoluer dans un environnement numérique

## **Objectifs** : A la fin de la séquence, les élèves seront capables de :

- Comprendre ce qu'est l'intelligence artificielle.
- $\bullet$ Explorer les notions de droit d'auteur dans le contexte de la création artistique.
- Utiliser l'intelligence artificielle comme outil créatif.  $\bullet$
- $\ddot{\bullet}$ Développer des compétences en recherche et en efficacité dans l'utilisation de l'IA.

## **Modalités Présentiel et Matériel**

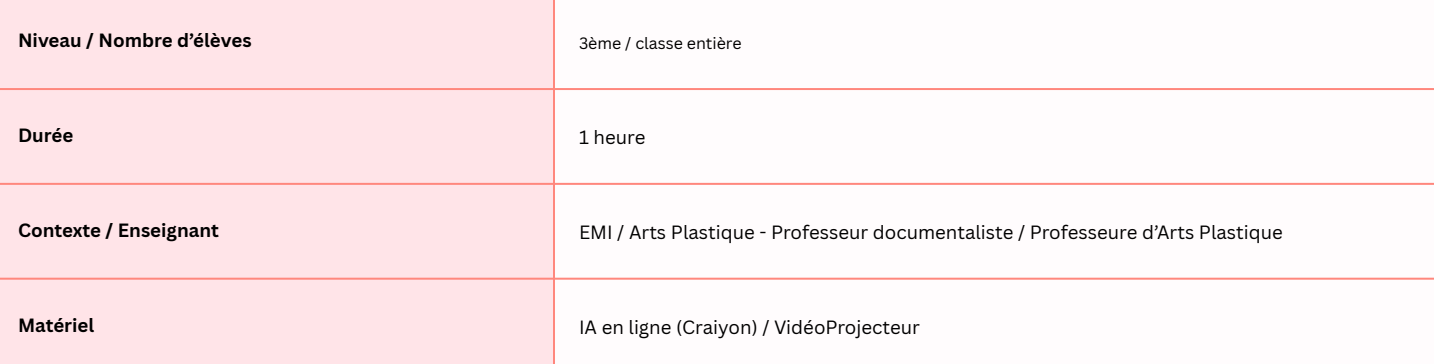

## **Déroulé de la séance**

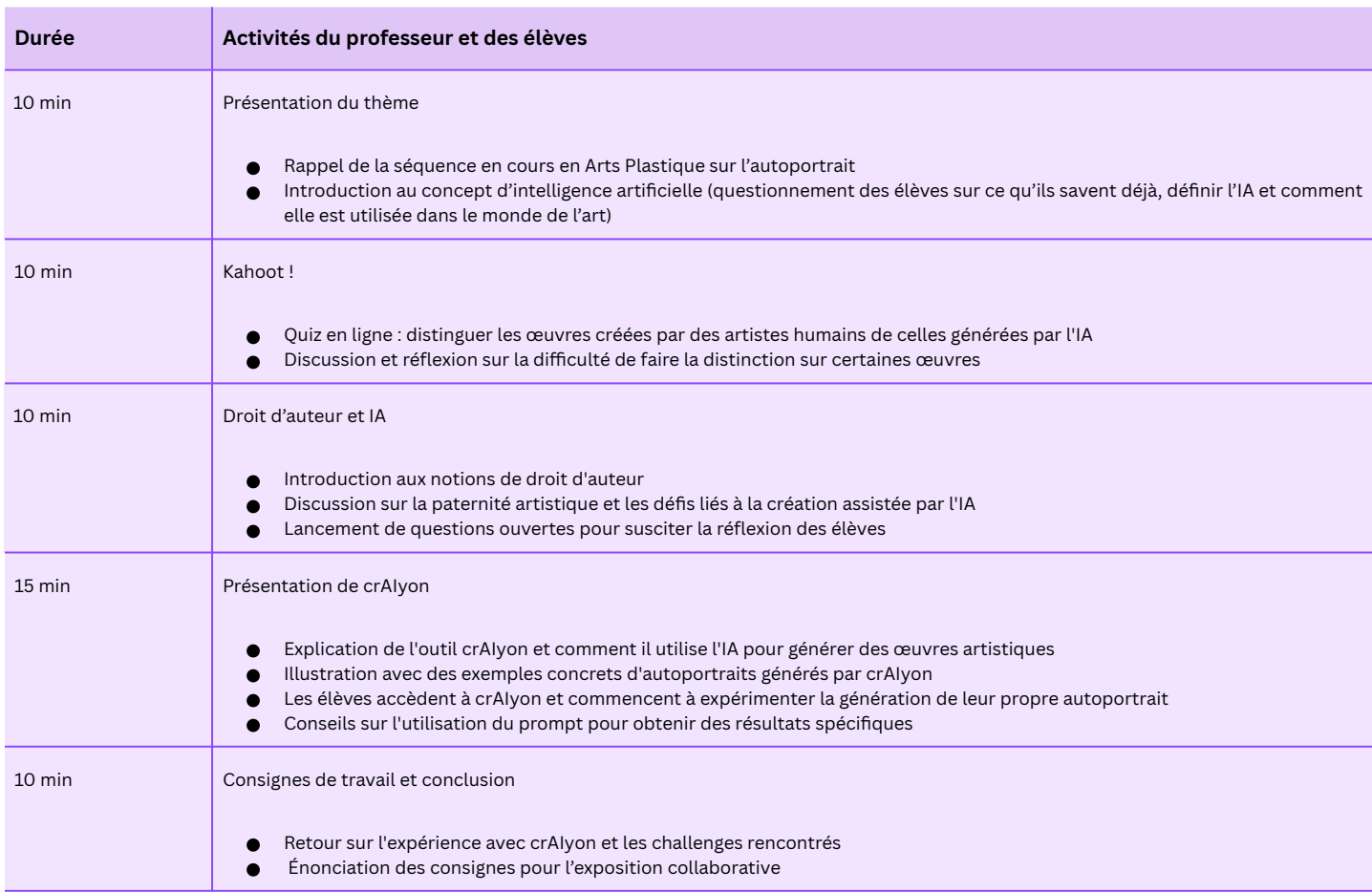